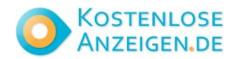

## Start investing in Mutual Fund

**Contact: Swaroop Mane** 

Email: swaroopmane567@gmail.com

https://www.freelocalclassifiedads.in/mumbai/services/other-services/start-investing-in-mutual-fund\_

i5255624

Address: 301, Centre Point, Dr. Babasaheb Ambedkar Road, Parel , Mumbai - 400012 Ma

Price: Free

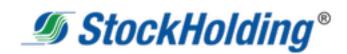

Start investing in Mutual Fund: For those looking to get started with mutual fund investments, Stockholding offers a range of mutual fund products and services to suit your needs. Whether you are a seasoned investor or just starting, our team of experienced professionals can guide you through the process of selecting the right mutual funds and help you build a diversified portfolio that meets your investment objectives.

| Start investing in Mutual Fund Swaroop Mane swaroopmane567@gmail.com https://tinyurl.com/25xda255 | Start investing in Mutual Fund Swaroop Mane swaroopmane567@gmail.com https://tinyurl.com/25xda255 | Start investing in Mutual Fund Swaroop Mane swaroopmane567@gmail.com https://tinyurl.com/25xda255 | Start investing in Mutual Fund Swaroop Mane swaroopmane567@gmail.com https://tinyurl.com/25xda255 | Start investing in Mutual Fund Swaroop Mane swaroopmane567@gmail.com https://tinyurl.com/25xda255 | Start investing in Mutual Fund Swaroop Mane swaroopmane567@gmail.com https://tinyurl.com/25xda255 | Start investing in Mutual Fund Swaroop Mane swaroopmane567@gmail.com https://tinyurl.com/25xda255 | Start investing in Mutual Fund Swaroop Mane swaroopmane567@gmail.com https://tinyurl.com/25xda255 | Start investing in Mutual Fund Swaroop Mane swaroopmane567@gmail.com https://tinyurl.com/25xda255 | Start investing in Mutual Fund Swaroop Mane swaroopmane567@gmail.com https://tinyurl.com/25xda255 |
|---------------------------------------------------------------------------------------------------|---------------------------------------------------------------------------------------------------|---------------------------------------------------------------------------------------------------|---------------------------------------------------------------------------------------------------|---------------------------------------------------------------------------------------------------|---------------------------------------------------------------------------------------------------|---------------------------------------------------------------------------------------------------|---------------------------------------------------------------------------------------------------|---------------------------------------------------------------------------------------------------|---------------------------------------------------------------------------------------------------|